## The book was found

# Absolute Beginner's Guide To Windows XP (2nd Edition)

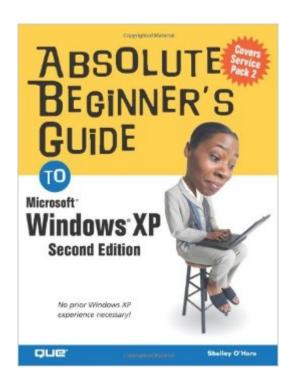

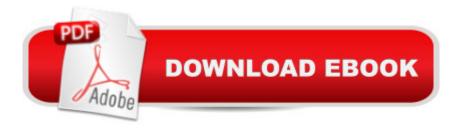

## **Synopsis**

Upgrade to a digital lifestyle! Absolute Beginner's Guide to Windows XP, Second Edition is not just about using Windows, but also about how to live in a digital world where you can share pictures over the Internet, download music from websites, communicate with long-distance family and friends on the computer, and more. Step-by-step instructions will show you how to accomplish key tasks and take precautions to protect your computer from viruses and spyware. Some of the tasks covered include: Starting programs Understanding file management basics Getting wired for communication Working with photographs Playing music and videos Improving your computer's performance Upgrading Windows Updated to include information on Service Pack 2, Absolute Beginner's guide to Windows XP, Second Edition will show you how to work with Windows XP to make your life easier!

### **Book Information**

Paperback: 384 pages

Publisher: Que Publishing; 2 edition (June 23, 2005)

Language: English

ISBN-10: 078973432X

ISBN-13: 978-0789734327

Product Dimensions: 7 x 1 x 9 inches

Shipping Weight: 1.2 pounds (View shipping rates and policies)

Average Customer Review: 3.0 out of 5 stars Â See all reviews (6 customer reviews)

Best Sellers Rank: #3,481,048 in Books (See Top 100 in Books) #86 in Books > Computers &

Technology > Operating Systems > Windows > Windows Desktop > Windows XP #2958

in Books > Textbooks > Computer Science > Operating Systems #6790 in Books > Computers

& Technology > Software > Microsoft

#### **Customer Reviews**

This guide serves to introduce Windows XP and is attractive because it distills XP operations into the simplest possible terms. There are numerous illustrations (of varying quality) to show onscreen functionality, which is a plus. There are also numerous text boxes designed to list the important features being discussed in bullet format, which is another plus. The problem I have with the book is that it oversimplifies many issues, which has the side effect of making the book less than helpful as a reference book, and as a troubleshooting book it is likewise generally inadequate. Compounding the problem is the wholly inadequate index, and occasionally counterintuitive organization of the

book. I have tried referring to this book on several issues and literally not once could I find the information I needed to solve the problem within it (as an example, the latest issue involved a problem of registry settings causing errors in CD writing). Granted, these problems are not strictly problems for "absolute beginners" but a beginner would be even more poorly served by the book for troubleshooting. For its noble intention to write a book about XP for beginners, I give the author credit, but for real-world practicality and utility, the book falls short, and on balance there are better choices available.

Good basic guide for beginners using computers and ones more experienced who need to refer to basics occasionally.

I found the book to be very easy to use and understand and it has enhanced my ability to work with my computer. The book has proved to be more than adequate in my understanding of Windows XP.

#### Download to continue reading...

Windows 10: Windows 10 Mastery. The Ultimate Windows 10 Mastery Guide (Windows Operating System, Windows 10 User Guide, User Manual, Windows 10 For Beginners, Windows 10 For Dummies, Microsoft Office) Windows 10: The Ultimate Beginner's Guide How to Operate Microsoft Windows 10 (tips and tricks, user manual, user guide, updated and edited, Windows ... (windows,guide,general,guide,all) (Volume 3) Windows 10: The Ultimate Guide For Beginners (Windows 10 for dummies, Windows 10 Manual, Windows 10 Complete User Guide, Learn the tips and tricks of Windows 10 Operating System) A Beginner's Guide to AutoHotkey, Absolutely the Best Free Windows Utility Software Ever! (Third Edition): Create Power Tools for Windows XP, Windows Vista, ... and Windows 10 (AutoHotkey Tips and Tricks) Windows 10: The Ultimate Beginner's Guide - Learn How To Start Using Windows 10, Easy User Manual, Plus The Best Hidden Features, Tips And Tricks! (Windows ... Windows 10 Software, Operating System) Windows 8.1: Learn Windows 8.1 in Two Hours: The Smart and Efficient Way to Learn Windows 8.1 (Windows 8.1, Windows 8.1 For Beginners) Windows 8 Tips for Beginners 2nd Edition: A Simple, Easy, and Efficient Guide to a Complex System of Windows 8! (Windows 8, Operating Systems, Windows ... Networking, Computers, Technology) Absolute Beginner's Guide to Windows XP (2nd Edition) Windows 10: The Ultimate User Guide for Advanced Users to Operate Microsoft Windows 10 (tips and tricks, user manual, user guide, updated and edited, Windows ... (windows,guide,general.guide,all Book 4) Windows 10: From Beginner To Expert: A Complete User Guide to Microsoft's Intelligent New Operating System (Now With Bonus Chapter) (Windows -

General ... General Guide, Windows - General Mastery,) Computer Basics Absolute Beginner's Guide, Windows 10 Edition (includes Content Update Program) (8th Edition) Microsoft Windows Internals (4th Edition): Microsoft Windows Server 2003, Windows XP, and Windows 2000 Windows 8.1 Absolute Beginner's Guide Absolute Beginner's Guide to Microsoft Windows Vista Windows 10 Troubleshooting: Windows 10 Manuals, Display Problems, Sound Problems, Drivers and Software: Windows 10 Troubleshooting: How to Fix Common Problems ... Tips and Tricks, Optimize Windows 10) Windows® Group Policy Resource Kit: Windows Server® 2008 and Windows Vista®: Windows Server® 2008 and Windows Vista® Absolute Beginner's Guide to C (2nd Edition) Windows 10: The Ultimate Guide To Operate New Microsoft Windows 10 (tips and tricks, user manual, user guide, updated and edited, Windows for beginners) Windows 10 Manual and Windows 10 User Guide (Windows 10 Guide for Beginners) Hands-on Study Guide for Exam 70-411: Administering Windows Server 2012 R2 (Exam 70-411, 70-411, Exam Ref 70-411, MCSA Windows Server 2012 R2, MCSE Windows Server 2012 R2)

**Dmca**